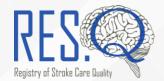

# **RES-Q Update August 2018**

### In this issue

- 1. New RES-Q Live Metrics
- 2. RES-Q Quarterly Update
- 3. Data Sharing Agreement
- 4. New RES-Q Co-ordinator
- 5. ANGELS Stopwatch App

### New RES-Q Live Metrics

In June we introduced our new Live Metrics to the RES-Q site. This allows all visitors to view patient, hospital and country totals in RES-Q. The dashboard is updated daily.

At the time of writing a total of 41,867 patients from 492 hospitals in 46 countries have been registered on RES-Q. Just before ESOC 2018 in April and May many hospitals uploaded their information to the RES-Q database, and this is why you will see so many patients in the months shortly before ESOC.

To find the dashboard you just need to click on the **Live Metrics** tab on the RES-Q homepage.

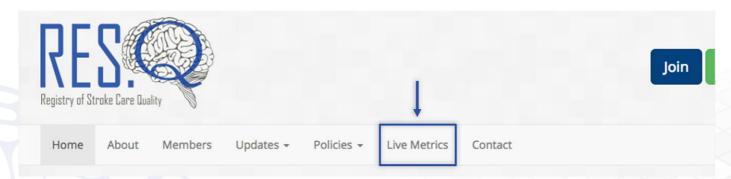

The Live Dashboard has been designed to allow everyone on the RES-Q project to see which other countries are involved and is very simple to navigate.

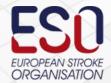

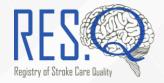

When you click on the Live Metrics tab you will see the page below.

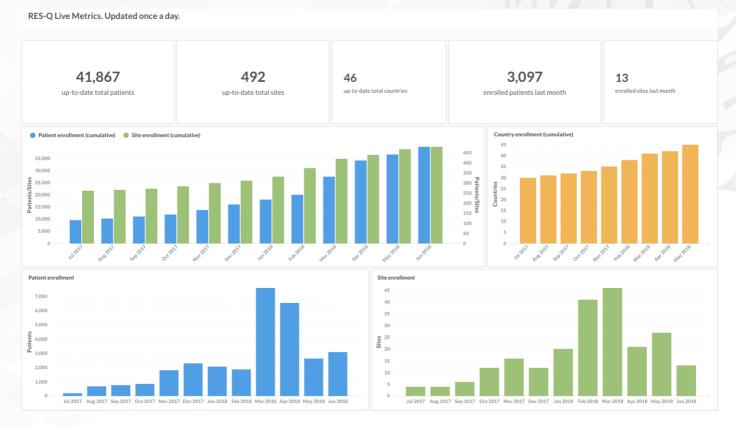

When you scroll down further metrics and information will be displayed.

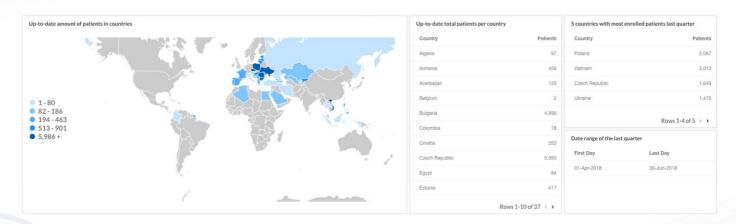

All countries that have submitted patients to the RES-Q database will have information included on the dashboard.

In the next few months we will be enhancing the dashboard concept with much more medical data including door to recanalization therapy, hyper-acute therapy and acute therapy. National coordinators and Site principal investigators will be able to easily review and download the data for their country, through a data management portal created specifically for RES-Q.

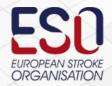

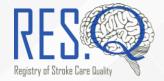

# **RES-Q Quarterly Update**

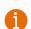

We will be releasing the next set of RES-Q data during the week beginning the 13<sup>th</sup> August. This data will include all patients with a discharge date in Q2 2018.

#### National co-ordinators will receive:

- 1. Country Raw data (csv)
- 2. Descriptive statistics for each site within their country (Excel / xlsx)
- 3. Graphs for all sites (PowerPoint / pptx & pdf)

For countries without a national co-ordinator, each site will receive all their individual hospital data, alongside a comparison of their country overall.

If any national co-ordinators would like us to distribute their site level reports, please contact us to organise this.

We can also provide SPSS or other formats for the raw data if required.

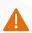

All data is automatically calculated. If you find any discrepancies, please report it to <a href="mailto:admin@qualityregistry.eu">admin@qualityregistry.eu</a>.

We appreciate there is a lot of data in these quarterly reports and hope that they are sent in as user friendly way as possible. If there is any feedback or suggestions for improvement, please do let us know.

# Enhancing the protection of your data: Data Sharing Agreement

We take the protection of the data you share with RES-Q very seriously. To ensure that information is only shared with appropriate third parties we have published a form that should be completed for any data requests. This will ensure that RES-Q only gives information to individuals who are authorised to have it, while still providing a mechanism for you to share your data with external parties.

A common example of usage would be giving access to the ANGELS consultant in your country to your <u>aggregate site data</u>.

<u>Note:</u> Aggregate site data refers to the data that has been processed down to a set of descriptive statistics, e.g. 75% of the strokes you treated were ischemic strokes. It does not include per-patient data (raw data).

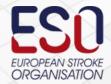

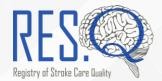

To find the form just go to the RES-Q website and find it under the Policies menu or <u>click here</u>. Once the completed form has been returned we will send the requested data for your site(s) to the authorized external party as well. You will always be included in this communication.

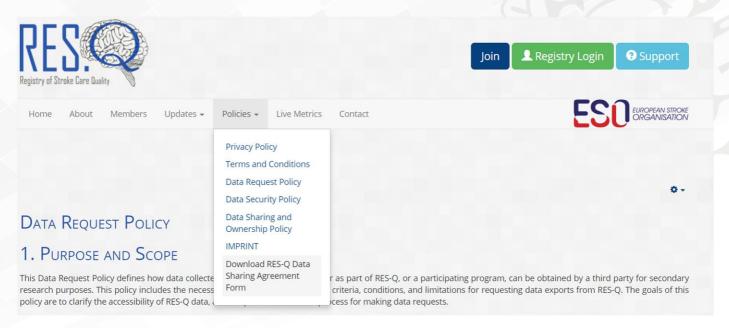

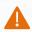

Filling in the Data Sharing Agreement is only required for sharing data with external parties. You maintain all rights to your data and always have access to it.

### New RES-Q co-ordinator

RES-Q has a new co-ordinator. Paul Benbow joins us having spent 17 years in sales, training and market access roles in pharma, working for several companies, including Glaxo Smith Kline and Boehringer Ingelheim. Paul will support the RES-Q team in co-ordinating the RES-Q registry, communicating with our partners and delivering RES-Q data and results at congresses and meetings.

Paul's addition brings the RES-Q team up to 4 dedicated staff, with support from the entire FNUSA Stroke Research Team.

# RES-Q integrates with the ANGELS Stopwatch

The Stroke Stopwatch app is developed as a digital stop watch that allows stroke teams to monitor their Door to Therapy time with the aim of improving their time to treatment. With every 15 minutes saved in symptom-to-treatment time outcomes for stoke patients have been shown to improve significantly.

You can record each of your procedures' times and access a detailed history screen listing out your previous logs and overall performance. You can also challenge yourself by changing your target time which will update the visual colouring of the status bar as you get closer to your target.

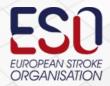

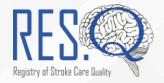

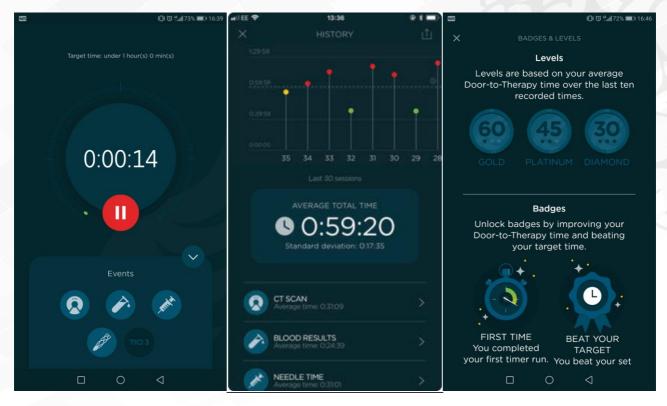

Once you have entered all the information you can upload your results directly to RES-Q. To turn on sharing to RES-Q, follow the steps below.

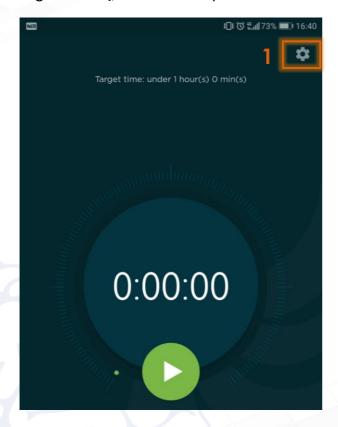

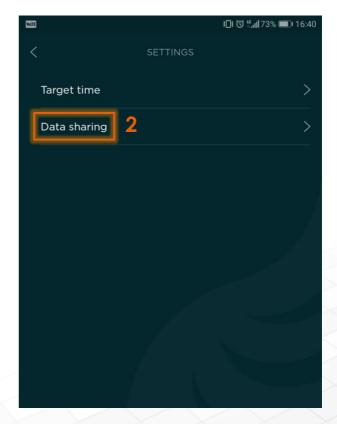

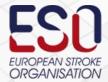

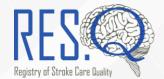

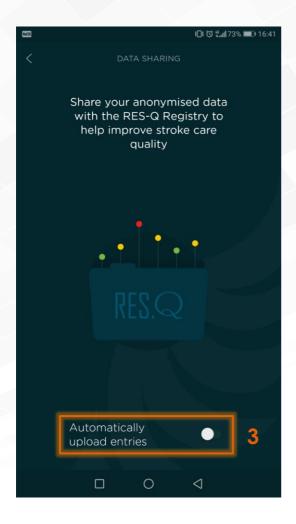

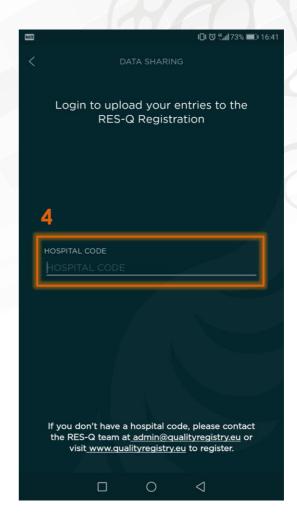

You will need to know your Site ID, which is easily obtainable from RES-Q by logging in and checking the code in the top left, after the name of your hospital – AH\_001 in this example.

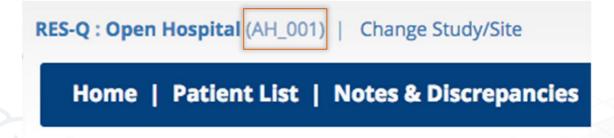

You can find the Angels Stopwatch App on both Google Play and the Apple Store.

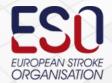